# System Operation

- Console
- Error Log
- System Availability
- Boot Process
- Shutdown
- Servers
- Daemons
- Loading Updates

# Error Log

- Written by lots of clients in the environment
	- Records both normal major environment events and error conditions
- In stable storage
	- Immediately permanent. Not subject to snapshots.

may out wiseages about post-snipsh ray get *wiseager* about post-shipsom.

## **Error Log - Format**

• Each entry contains 4 fields

 $-$ Time

- -Severity
	- --- Normal
	- +++ Waming of normal environment event
	- !!! Error of some sort
	- \*\*\* Fatal error
- $-$  Client part of system that products message - Condition name. Identifies specific entry
- Comments. Provides additional information

## Error Log - Format cont'd...

## • Example

 $21:44:18$  !!! Job\_Manager Bad\_Job\_Id Id - 224, Count - 1 22:12:29 +++ 87/08/05 Snapshot Started 1847 22:12:34 +++ Snapshot Daemon Snapshot Completed

• Date not in each entry

## **Error Log - Notes**

- Fatal messages result in caller stopping in wait service
- Continuation lines are blank up to column 10
- Error Log Daemon
	- Copies "current" log into a file in !Machine.Error\_Logs
	- Once copied, the log can be read as an ordinary file

Error Log - Notes cont'd...

•

- Displaying the Current Error Log
	- From Kernel: Show Error Log
	- From Environment: Op.Internal\_System\_Diagnosis to EEDB to Kernel
	- From Environment: Show Error Log command
- $\cdot$  Start=0 means to display the end of the error log
	- Messages other than --- are displayed on the console
	- . Thro Hled to prevent overrun of

# **Error Log - Things to Look For**

- Any \*\*\* or !!! message
- Notes about disk, memory, network, or device problems
- Wait service, Out of action ids
- Etc

## **Other Error Logs**

- Session Logs
	- Appear in !Machine.Error\_Logs also
	- Have name of user and session, e.g., Phil\_S\_1
	- Contain lots of messages from the editor about operations
	- When commands fail silently on the user terminal, there are often messages in the session log
	- Very helpful if these are retured with problem reports
	- -Logs are reset when user logs in
- Other Error Logs
	- Servers also place output and error files in !Machine.Error\_Logs
	- Machine.Initialize creates a log file called !Machine.Error\_Logs.Machine\_Initialize

# **System\_Availability Subsystem**

- Provides report generation from error logs
- Provides programatic interface for reading error logs and producing reports
- Also provides:
	- Machine Id and board information
	- Disk bad-block information
- Future
	- Accounting file reports will be added soon

## **System Availability**

- Located in !Tools.System\_Availability Subsystem
- Reports Generated System\_Report.Generate
	- Availability Uptime/Downtime by Class
	- Usage User Load by 1/2 Hour
	- Disk Used Disk Space each Day
	- Devices Errors found
	- Daemons Sizes and Times
	- Outages Downtimes
	- Trouble Potential Trouble Areas
	- -Advice -

# **Usage - System usage report Daemons**

Display indicates, for each half hour, number of users and if disk garbage collection 1s running (D), and if system is out of service (X)

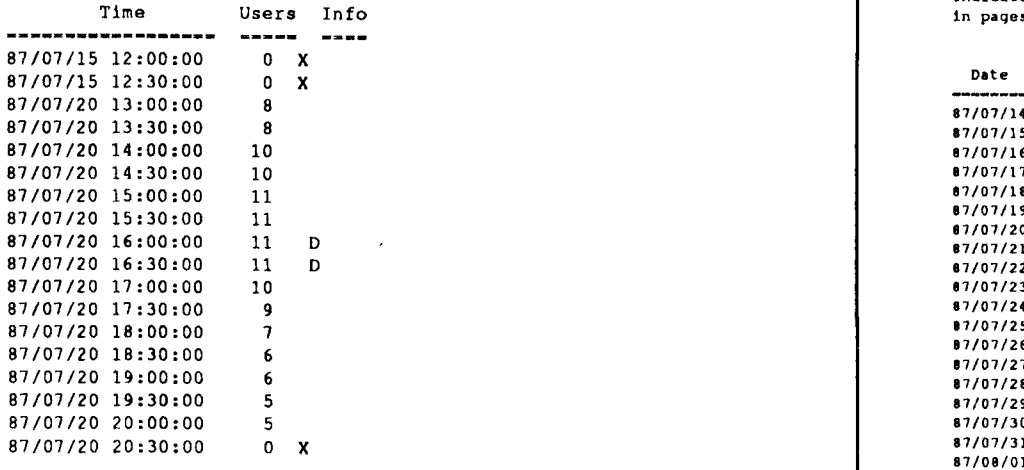

 $\bullet$ 

**Daemon Information nlaplllY**

I

I

Shows at end of day final run of daemon. This **lndicoltes Slize before compactlon and (1n.1 .1ze**

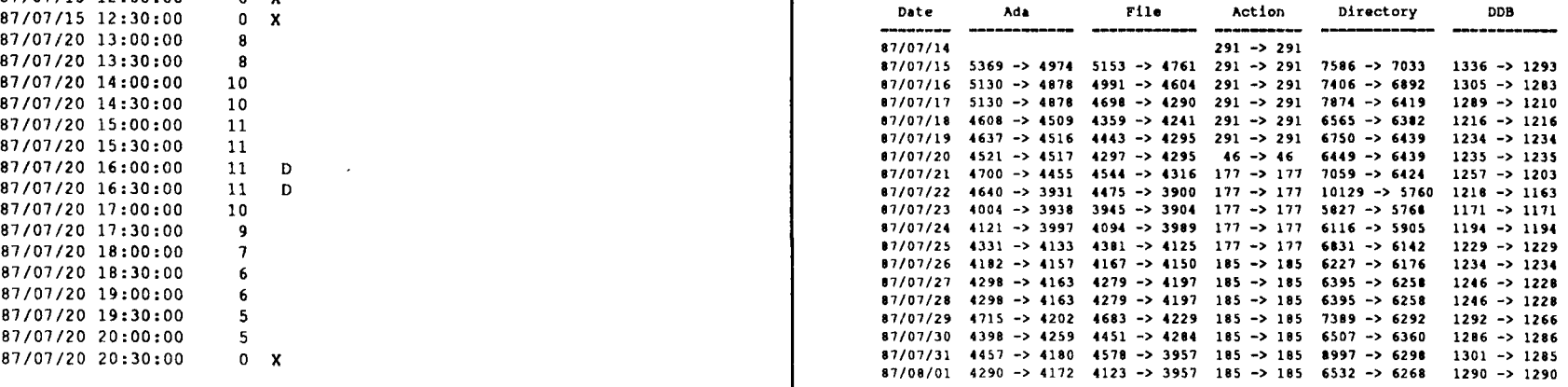

 $\overline{\phantom{a}}$ 

**Fo r .ach dl.k, thi, di.pllY indicate. the amount of** used space after garbage collection has finished that day .

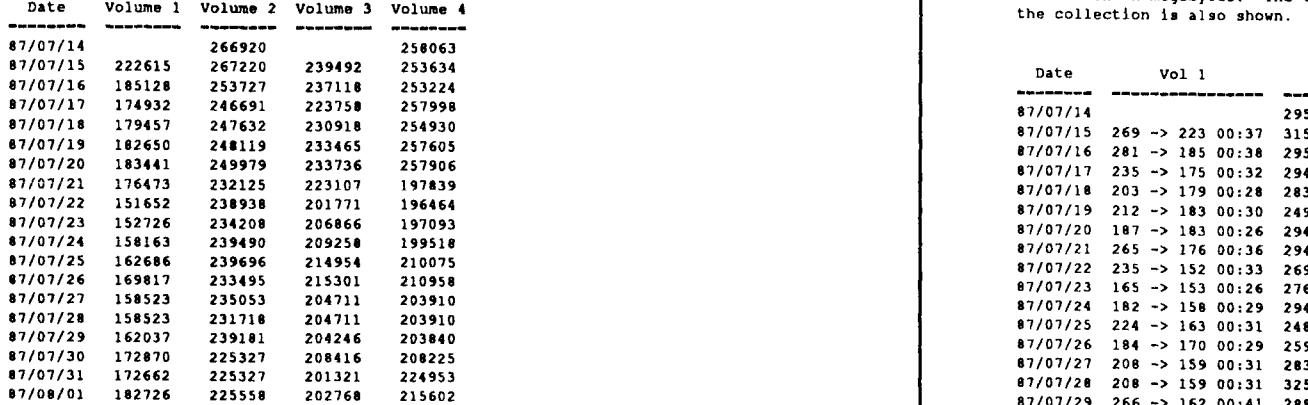

## **Disk Disk Disk Daemon cont'd...**

**Di,k Oaemon Informat ion - --- --- -- ---------- ----**

I

Shows, for each day, last disk garbage collector **run a n d amou n t of** used **spAce before and arter the colle ction 1n megabytes. The time 1n minute. to do lection is also shown** 

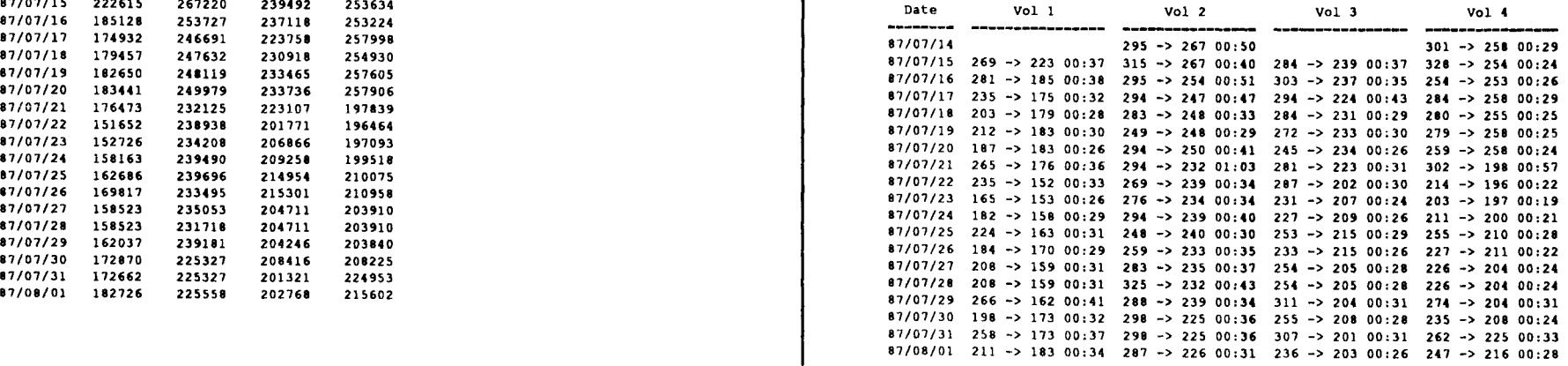

#### **Device Event.**

**Total Disk messages - 4**<br>Total Tape messages - 236 **Total T,ape message. - 236 Totill Memory me ••• ge. - 6 Total Ethernet messages - 982** 

#### Log messages concerning disk errors:

-------------------------------------87/07/16 07:38:31 Disk ATTEMPT: ( 258, DATA, 83646, 103) <-- ( 3, 83834)  $(UNIT \rightarrow 2, COMMAND \rightarrow READ)$ RMER1: ECC\_ERROR\_IN\_READ (DCK) -> TRUE RMEC1: ECC RIGHT BIT OF ERROR  $\rightarrow$  606 RMEC2: ECC\_CORRECTING\_PATTERN -> 00000000001 RMDC: CYLINDER -> 174  $RMDA: TRACK \rightarrow 13$ 

#### **Log lIle •• ag •• concerning memory** er ror s :

SECTOR -> 5

*87/07/18* 10:53:35 Memory **Count of** ecc **errors** afnee **IPL -> <sup>1</sup> Bit. with error. ulnce** IPL) -> Board 0 (M) Plane 0 Val Bit 1603 **ECC evant. ->** 16#3F04C3200000BBF1# 16#2C89000C57929609# Time -> 18-JUL-87 10:50:00 Board 0 (M) Plane 0 Set 16f2f Line 16f4C3f Word 16#31# Val Bit 16#31# 1->0 PHYSICAL not TRANSIENT

#### Log messages concerning Ethernet errors:

 $87/07/14$  13:39:46 Ethernet EXOS CODE 0003 rxmt  $41$ , 2 sec 87/07/14 13:43:10 Ethernet EXOS CODE 0003 rxmt #1, 2 sec 87/07/15 05:15:55 Ethernet EXOS CODE 0115 FFlB02S8 <- 3024059 87/07/15 08:01:29 Ethernet TCP/IP Module V3.Sd 87/07/15 08:01:29 Ethernet Internet Address: 89.64.2.3 87/07/15 08:01:29 Ethernet Ethernet Address: 08-00-14-40-02-56 **Tot .•l melsages concerninq re-transmit. - <sup>716</sup> 726 messages were not diaplayed.** Too many messages: additional messages not displayed.

## **Devices Outages**

#### **Sy,tem Outage,**

 $\sim$ 

**Each systam outage i<sup>I</sup> li.ted, Includlnq the length of** the outage measured from the last successful **snapshot to the elaboratlon of the environment. The entered cau •• or system dlaqno.ed cau.e and Iny comments entered in Shutdown or Explaln\_Cra.h are shown.**

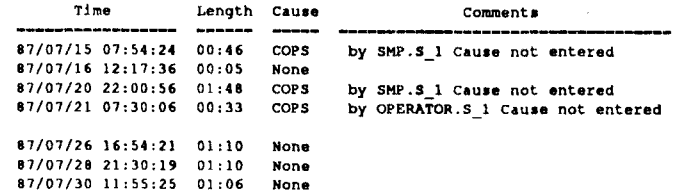

## Availability

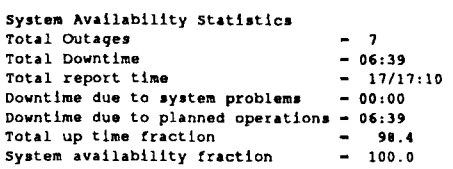

no cause => scheduled customers most syzply to below Rational?

## **Trouble**

Exception conditions In log - ruy indicAte I.riou. proble,.

87/07/18 03:15:39 !!! Compaction Exception ILrm.System.Type\_Error, from PC... 87/07/20 20:12:52 !!! EEDB Assert Failure Unexpected Exception: Tasking Error. 87/07/20 20:12:54 \*\*\* Snapshot Daemon Exception in worker task: ... \*\*\* Calling task (164DE15C044)-will be stopped in wait \*ervice 81/01/20 22:14:31 !!! Hall\_De Unexpected\_Exception Sloraqe\_Error (name) 87/07/22 07:37:45 !!! IMAGE\_OBJECT UNHANDLED\_EXCEPTION in task 16#3DCCE# 87/07/29 13:48:17 !!! core\_editor\_task unexpected\_death <exception: ...>

• System\_Report.Show \_Machine\_Info

 $-1$ Serial Number – 256 Artwork Rev <del>-</del> 46 - 3  $- 85/10/11$ Sysbus/1/0 Controller Part Number  $-6$ Serial Number - 0 Artwork Rev - 2<br>ECO Level - 19 ECO Level<br>Build Date  $-86/12/02$ *110* Adaptor Part Number ECO Level Build Date Sequencer Part Number Serial Number – 0 Artwork Rev ECO Level Build Date - 5  $-2$ - 5  $-86/12/02$ 

# Machine Information <br> System Availability - bugs

• Bugs

- Constraint Error if not files in !Machine.Error\_Logs to read
- Gets into infinite loop if beginning of log is junky. Workaround: Delete first error log file and let it start on second.

## **Console Interface**

- Multiple Clients
	- Each has unique banner
	- - $\sqrt{Z}$  to toggle between clients
	- -If a client is waiting for input and is aborted, request still appears. Characters will not be echoed. Type  $\Delta Z$  to get console working.
- Common Clients
	- $-$ EEDB
	- $-$ Kernel
	- Console command interpreter
	- Tape operator interface
	- Daemons (output only)

## **Console - Break**

 $\begin{array}{l} \mathcal{L}_{\mathcal{A}}(\mathcal{A}) \\ \mathcal{A}(\mathcal{A}) \end{array}$ 

- Break key wakes lOP (M200) or cluster manager (MIOO)
	- Can crash system, redisplay output, or enter debugger
- Be careful about pressing return without knowing what console is asking
	- Type Break-Redisplay first

## **Boot Process**

- Steps on lOP
	- -Load microcode and R1000 registers
	- -Load "wired" memory code segments
	- -Start R1000 CPU running
	- -Send information packet describing system configuration ,
	- -Start IOP IO kernel running to service R1000

Boot Process cont'd...

- Steps on RIOOO
	- Initialize basic machine packages
	- Initialize low level I/O packages
	- Initialize and start kernel debugger
	- Elaborate and start Kernel
	- -Elaborate environment debugger
	- Elaborate utilities
	- -Start Environment elaborator database (EEDB)

## **Kernel startup**

- Scan disks to check for integrity
- Traverse kernel disk data structures to return system to a consistent state
- Start virtual memory
	- At this point, page faults can occur

# **EEDB**

- Controls elaboration and sequencing of environment subsystems from configuration
- Elaborates each subsystem in turn
- Once all environment subsystems are elaborated, processes additional commands
	- Command reference summary available
- Diagnostic configurations can also be run from EEDB

## **Major Steps in Environment Elaboration**

- Object management system abandons uncommitted actions at time of last smapshot
- Object managers perform archive restore if system was shutdown with Archive-on-shutdown
- Editor reads help files
- Deleted code segments are actually destroyed
- Temp heaps are destroyed

Major Steps in Environment Elaboration  $cont'd...$ 

- Keymaps are read from !Machine.Editor\_Data
- !Machine.Devices is created to match the devices that exist on the machine
- Terminal 16 is enabled for login
- Machine. Initialize is started

## **Machine.Initialize**

- Broken into a number of procedures
	- Initialize\_Houskeeping
		- Clears !Machine.Temporary; sets scheduler parameters
	- Initialize\_Daemons
		- Sets daemon parameters
	- $-$ Initialize\_Terminals
		- Enables terminals for login hardwire and telnet
	- Initialize\_Network
		- Boots network controller and starts servers

## Machine.Initialize cont'd...

- Initialize Servers
	- Starts print spooler and console command interpreter
- -Initialize\_Site
	- Reserved for customer use
- Initialize Mail
	- Will be used to start mail product
- -Initialize\_Cross\_Compilers
	- Will be used to set up cross development products
- Initialize Print Spooler
	- Internal machines only configures spooler

## **Shutdown**

- Op.Shutdown/Schedule\_Shutdown
	- Op. Shutdown waits shutdown warning time
	- Controlled with Op. Shutdown\_ Warning
	- Display with Op.Show\_Shutdown\_Settings
	- -Schedule\_Shutdown taskes a time and shuts down then system then
- Shutdown from EEDB
	- Quit command
	- -Not as orderly. It warns you
- Break 0
	- -Not orderly. Doesn't take snapshot. No warning to users

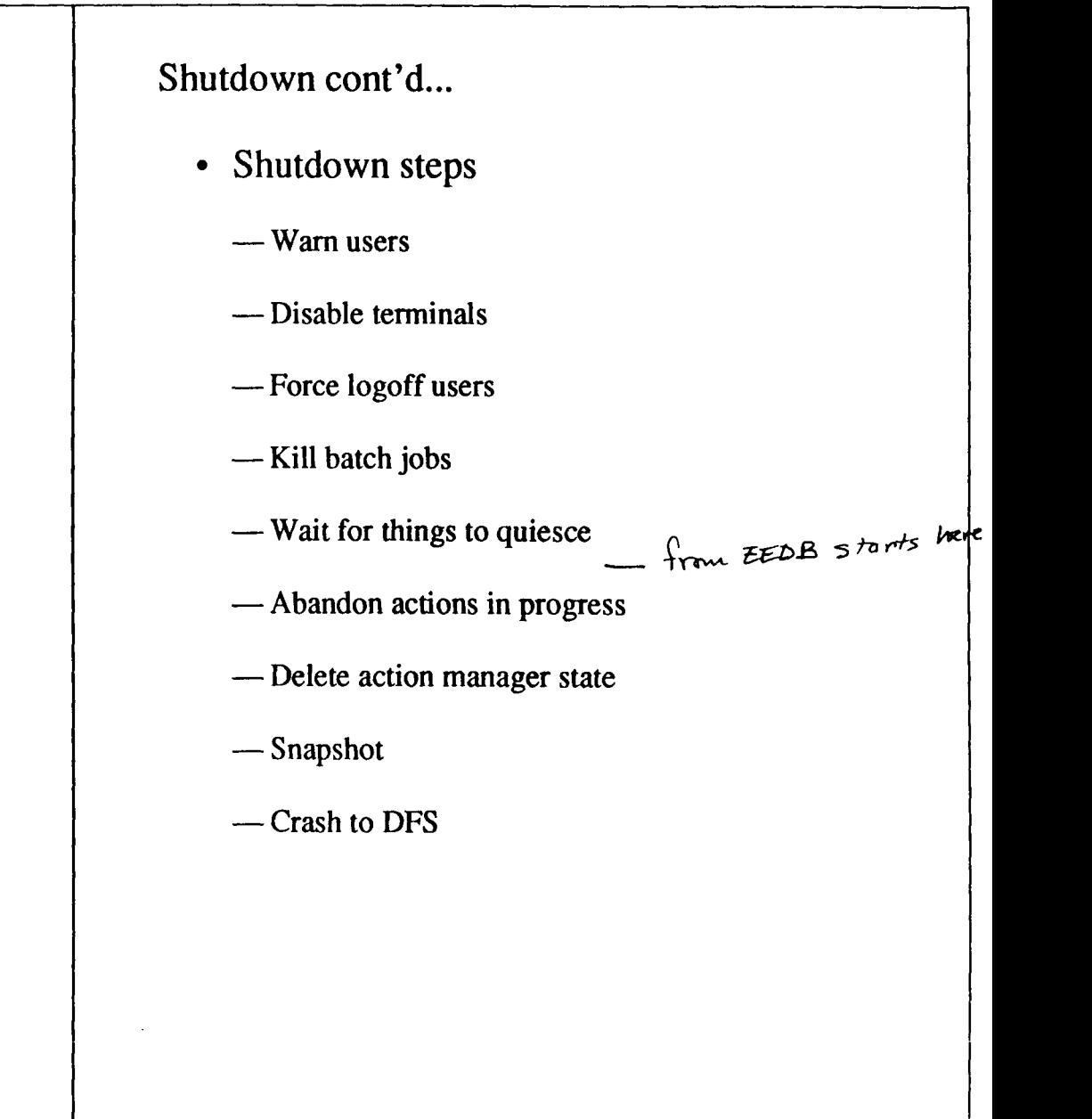

## **"Unplanned" Crash**

- No warning or snapshot
- Several flavors of crash
	- Software detected crash
		- Kernel assert failure
		- Explicit call to crash microcode
		- Kernel debugger catches exception from kernel
		- Stub kernel debugger (installed in customer machines) then prints warning on the console and crashes the machine
		- Non-stub allows remote debugger to be connected

 $\mathcal{L}_{\mathcal{A}}$  and  $\mathcal{L}_{\mathcal{A}}$  is a sequence of the sequence of the sequence of  $\mathcal{L}_{\mathcal{A}}$ 

الأناد المتعاد

## "Unplanned" Crash cont'd...

- Microcode crash
	- ucode detects machine or ucode problem and crashes machine
- Hardware machine check
	- Internal hardware failure detected

 $\partial \rho$  *explain crash ofter cr* 

# **Crash Dump**

- lOP normally asks you if you want to take the dump
- Other ways
	- $-$  Type  $\Lambda$ C to get to CLI $>$  prompt
	- $-Type$  "X Crashdump"
- Mount 2400' tape at 1600 BPI
- Takes about 10-15 minutes

## **RIOOOConfiguration information**

- Boot/Crash/Maintenance Options
- DFS "cedit" configuration
- EEDB configuration

## **Boot/Crash/Maintenance Options**

- Can be set when key switch in "Interactive" position
- Options
	- Modem Dialout allows R1000 to initiate dialout
		- Needed for response center to get crash notification
	- Modem Answer allow R1000 to accept incomming calls modern will always <u>*<u>uncure but</u>*</u> finis <u>svermts</u> it than *Tulking* 
		- Needed to connect remote debuggers
	- IOP auto boot if false, asks to boot from tape
	- Auto crash recovery automatically reboots after crash. Not recommended - di~K *I~lol-e~*
	- Console Break key can be disabled
	- Are these new defaults if not, they apply to this boot only!

### Boot/Crash/Maintenance Options cont'd...

- Display
	- Crash machine with key switch in "interactive" position
	- Kernel Show Configuration Bits command

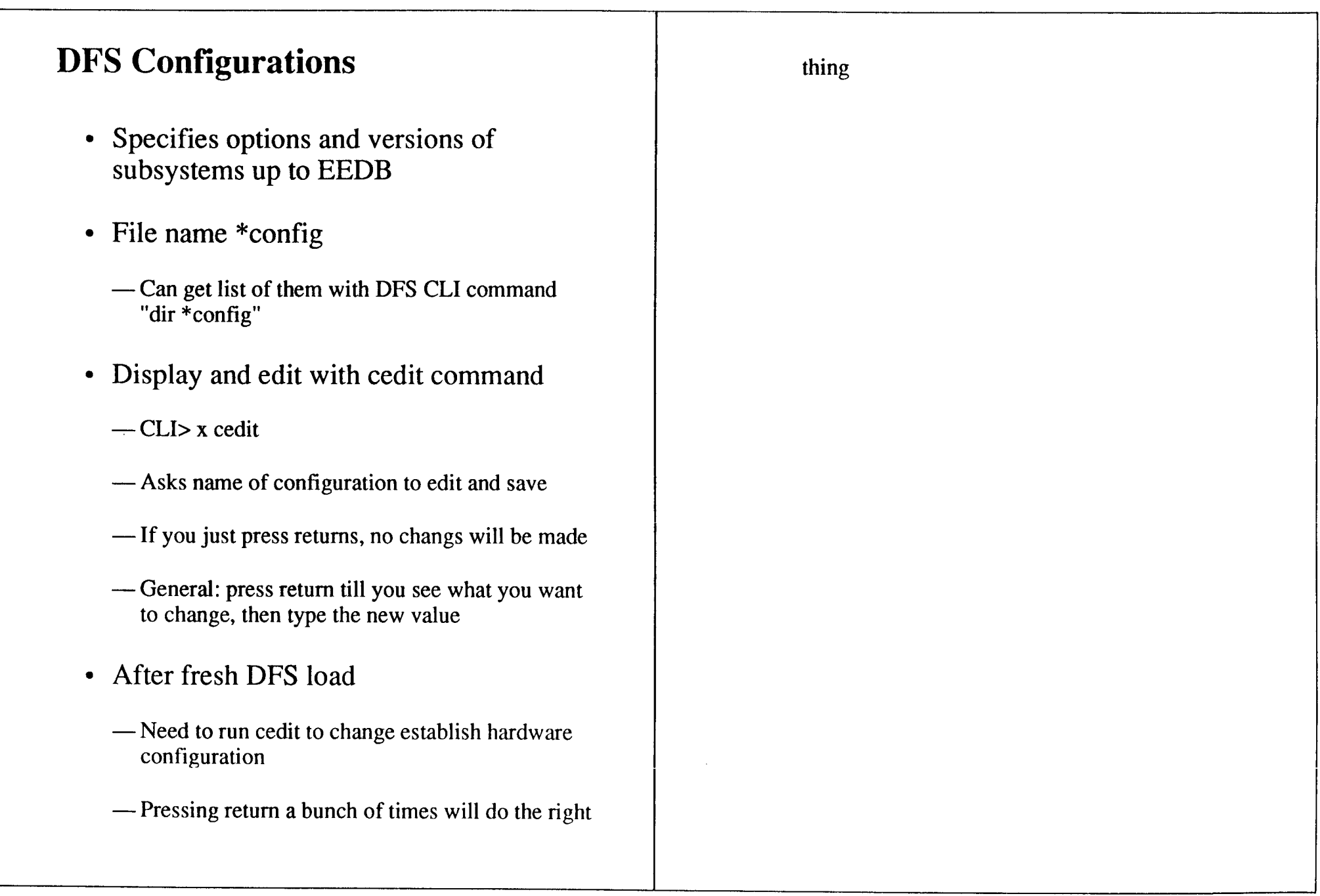

 $\mathcal{L}^{\text{max}}_{\text{max}}$  and  $\mathcal{L}^{\text{max}}_{\text{max}}$ 

DFS Configurations cont'd...

- Other flags
	- Auto Boot Kernel Debugger
		- If false, elaboration will stop after kernel debugger and environment debugger. This allows debugging of elaboration code. If this gets turned on in a configuration, you cannot boot that configuration without connecting a remote debugger.
	- -Wait for Remote Debugging on Crash
		- Only operates with non-stub kernel debugger. Causes debugger to wait for a remote connection if an exception is detected.
	- Call Rational on Crash
		- Causes debugger to call out for software crashes and disk errors
	- -Auto Boot Kernel
		- Causes kernel to start virtual memory. If not, kernel elaborates and starts kernel command interpreter, but virtual memory does not start.

- Auto boot environment elaborator

- Causes EEDB *to* elaborate default configuration
- Others are or were used for special debugging and should not be changed.

## DFS configurations cont'd...

- Standard
	- Boots to EEDB and elaborates default configuration
- EEDB
	- -Boots to EEDB. Doesn't have EEDB elaborate anything
- Kernel
	- Boots to Kernel. Doesn't start virtual memory.

# **EEDB Configurations**

- Specify a list of subsystems to be elaborated
- Configurations are structured in a tree
- There is a default configuration
	- Elaborated when EEDB first starts if auto boot env. elaborator CEDIT configuration bit is set.
	- Display: EEDB: Show Default
	- -Set: EEDB: Default <config name>

# **EEDB Configuration Operations**

- Replacing a subsystem **in an** existing configuration
	- EEDB: Replace < Configuration> <Subsystem>.X.Y.Z
	- Changes an existing configuration by changing the version of the subsystem.
	- Current configuration can't be elaborated
- Making a new configuration
	- -EEDB: Copy <current config> <new config>
	- Then replace subsystems in the new configuration.
	- EEDB: Default <new config>
	- Then shutdown and reboot. New configuration will be ealborated.

### EEDB Configuration Operations cont'd...

- Elaborating a configuration
	- -EEDB: e <config name> -- e for Elaborate
	- Must be a branch of the currently elaborated tree
- What is running?
	- -EEDB: Running
	- Reports all elaborated or partially elaborated configurations

## Test **Configurations** Servers

- Provide various diagnostic tests
	- Disk\_Exerciser
	- Port\_Exerciser
	- etc\_Exerciser

- Starting
	- Generally by Machine. Initialize, but can be started anytime
	- Need to be careful about I/O because starting session may go away
	- -Good idea to put log in !Machine.Error\_Logs, but there are access and space issues

### Servers cont'd...

- Rational Servers
	- $-FTP$  for file transfer
	- Archive Server
		- Processes Archive.Copy requests
		- Server always receives units
		- If the copy source is on the local machine, the command sends the units
		- If the copy source is on the remote machine, the server on that machine sends the units, and the sever on this machine receives them
	- Console Command Interpreter
		- Processes console login and command execution

## Servers cont'd...

- Print Spooler
	- Local print spooler
	- Runs as a system job; special commands to control it
- Queue Server
	- Network print spooler

## **Daemons**

- Action Daemon
	- Run frequently (20 min 2 hours)
	- Does not compact anything so sizes always the same
	- Abandons actions for dead tasks
- Ada, File, DDB, and Directory Daemons
	- \_. Runs daily (nightly) for 1-5 minutes
	- Copies valid data in manager space
	- If size doesn't decrease, exceptions are reported, or the size seems to grow very large, there is a problem

### Daemons cont'd...

- Snapshot
	- Runs snapshots; doesn't compact anything
	- Recommended interval is 30 minutes
	- Time for snapshot is proportional to the amount of information modified since the previous snapshot
- Other sources of snapshots
	- Backups
	- Disk garbage collection (per volume)
	- manual command
		- Daemon.Run("Snap")
		- EEDB: sn

### Daemons cont'd...

- Archived\_Code
	- Manager for code databases of subsystem code views and loaded main programs
- Code\_Segment
	- Manages all code segments
	- -Size is not interesting
- Configurations
	- -Not used
- Error Log
	- Copies error log to file. Does not compact anything
- User, Group, Session
	- Manages these small objects
	- Fast running and size should be small

Daemons cont'd...

- Link
	- Manages all links on the system
	- -Should be small and fast running
- Null\_Device, Tape, Terminal
	- These are device managers. Small size and fast running.
- Pipe
	- Manages pipe objects. Small and fast running.
- Image\_Tree
	- -Starts a job
	- Checks consistency between all Ada unit images and Diana trees
	- -Reports errors to error log

## **Daemon Information**

- Daemon.Status
	- Daemon. Status; -- information on major daemons
	- Daemon. Status(""); -- information on all daemons
	- Daemon.Status("Disk");
		- Provides additional information about state of disk garbage collection daemon

# **Loading Updates**

- AK tapes
	- Read using DFS CLI command: CLI > load
	- Includes code segment files and DFS configuration files
	- Automatically sets Standard, EEDB, and Kernel configurations
	- If alternate configurations were created, they may not be updated.
	- If changes were made to the standard configurations, they are overwritten.
- AE tapes
	- -Read using EEDB command: EEDB: read
	- -Loads subsystems (segments and descriptive information) and creates configurations
	- Configuration has the name of the version of the release, for example, D\_9\_20\_2

#### $1700LS$ . SYSTEM AVAILABILITT. REV9 1 SPEC. UNITS. SYSTEM REPORT'V(1) 1

package System Report is -- Report generation from system availability information.  $P$ - *Provide* a *variety of* reports. type Report\_Class is (Availability, -- *Optime/downtime by classe*. *-- Per h~lf hour, I users, etc.* Usaqe, Disk,  $-$  Used disk space each day Devices, *Disk, Hem, Tape,* etc *error8* Daemons, Daemon state *sizes ~nd times* Outaqes,  $--$  System outages and reasons Trouble, Potential *trouble* areas Advice, *Advice* on *cleaning things* up Everything) ; *-- All of above* procedure Generate (Report\_Type : Report\_Class := System Report.Everythin Start Time : String  $:=$  ""; End Time : String  $:= " ";$ Loq=Directory : Strinq :- "IMachine.Error\_Logs"); Run a report *of* the *8pecified* type. Output *goes* to current output. Start *Time null* or *illegal* means "earlie8t time *for*  $-- which there is information".$  *End Time null of illegal* -- means "now". *Log Directory Ls directory frOllJwhiCh* error *-- log files will* be-read; *this is changed mostly for* testing. procedure Show Bad Blocks; procedure Show Machine Information; *-- Produce ~ specific* report about *some specific subject.* end System Report;

Auguat 6, 1987 at 8:15:17 AM

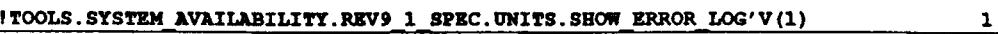

 $\sim$ 

procedure Show Error Log (Start : Natural := 0; Count : Natural := 30);<br>-- Start = 0 => show end of *log* 

 $\sim$ 

 $\hat{f}$  and  $\hat{f}$  . The compact of the<br>compact of the compact space  $\hat{f}$  , where  $\hat{f}$ 

 $\epsilon$ 

August 6, 198~ 't 8:15:16 AM

 $\mathcal{C}^{\mathcal{A}}$  and the contribution of the contribution of  $\mathcal{C}^{\mathcal{A}}$  , and the contribution of

 $\sim 100$ 

#### ITOOLS.SYSTEM AVAILABILITY.REV9 1 SPEC.UNITS.SYSTEM INFORMATION'V(1) 1 !TOOLS.SYSTEM AVAILABILITY.REV9 1 SPEC.UNITS.SYSTEM INFORMATION'V(1) 2

```
with Simple Status;
with Time Utilities;
with Bounded String;
package System Information is
Interfaces to extract information used to produce System_Report output.
    procedure Generate (Start Time: String := "";
                        End Time: String := " ";
                        Log Directory: String := "!Machine.Error Logs";
                        Log Time : out Duration;
                        Status: in out Simple Status.Condition);
    MUst be called prior to using the following operations. They, then
    can be used to read the reduced data. Log Time indicates the
    actual duration between the first and last-entries used in this
    report.
    Each iterator has a type and returns certain information.
    General paradign for each is:
    \sim \sim\perp \perpI : xxx Iterator;
    \simInfo : xxx_Infonuation;
    --Initialize (I);
    -while not Done (I) loop
    -Info :~ Value (I);
    - --- Do something with Info
    -Next (I);
    \simend loop;
    type Usage Iterator is private;
    type Outage Iterator is private;
    type Event Iterator is private;
    type Device Iterator is private;
    type Daemon_Iterator is private;
    procedure Initialize (I : out Usage Iterator);
    procedure Initialize (I : out Outage Iterator) ;
    procedure Initialize (I : out Event \text{Tterator});procedure Initialize (I : out Device Iterator);procedure Initialize (I : out <math>Da</math>emon"Iterator);procedure Next (I : in out Usage Iterator);
    procedure Next (I : in out Outage Iterator);
    procedure Next (I : In out Event \nTterator);procedure Next (I : in out Device Iterator);
    procedure Next (I : in out Daemon Iterator);
    function Done (I : Usage Iterator) return Boolean;
    function Done (I : Outage Iterator) return Boolean;
    function Done (I : Event Iterator) return Boolean;
    function Done (I : Device Iterator) return Boolean;
    function Done (I : Daemon Iterator) return Boolean;
    type Pstring is access String; -- Strings are accessed by dereferencing
                                        pointers.
     Usage information is available for each half-hour during the
```

```
-- report period.
type Usage Information is
   record-
        Time : Time_Utilities.Time; -- Time of this sample
       Users : Natural;
       DIsk Running ; Boolean;
       OUtage : Boolean;
   end record;
                                    , users logged on
                                     D:.!!:k Da~!!!on running
                                     -- System is down
Outage information is available for each system service outage.
type Outage Information is
   record
        Time: Time Utilities.Time;
time of outage
       Length : Duration;
       Cause : Pstring;
        Explanation : Pstring;
Explanation entered
   end record;
                                     length of outage
                                     -- Cause entered
type Event Class is (User Operation, Exception Cond,
                    System Boot, Other Event);
Event information is available for ~ach "interesting" event.
The Event Class gives some idea of the what the event is.
The Info 1s the log entry for the event and has the standard
format for a log entry.
type Event Information i.
   record-
       Time: Time Utilities.Time;
       Info : PstrIng;
       Event Kind : Event Class;
    end record;
type Device Class is (Disk, Tape, Ethernet, Memory, Other Device);
Device information is available for each device error or other
event of interest. Class indicates for which device it is, and
Info is the log entry for the event.
type Device Information is
   record -
        Time: Time Utilities.Time;
I'illeof entry
        Info : PstrIng;
        Class : Device Class;
    end record;
                                  Log entry for device
                                    Class of device
Daemon information is available for each run of a daemon.
The information is as listed below.
type Daemon Information is
   record
        Time: Time Utilities. Time; -- time of start
        Name: Bounded String.Variable_String (40);-- Daemon name<br>Length: Duration; -- length of run
        Length : Duration;<br>Pre Size : Natural;
        Pre Size : Natural; The pages at start<br>
Post Size : Natural; The pages of state
                                           -- pages of state at end<br>-- Other info
        Explanation : Pstring;
    end record;
!'hevalue functions return the actual information for
```

```
each value of the iterator.
```
 $\sim$ 

function Value (I : Usage\_Iterator) return Usage\_Information;<br>function Value (I : Outage\_Iterator) return Outage\_Information; function Value (I function Value (I : Event\_Iterator) return Event\_Information;<br>function Value (I : Device\_Iterator) return Device\_Information; function Value (I : Daemon\_Iterator) return Daemon\_Information;

#### private

 $\sim$ 

type Usage\_Iterator is new Integer; type Outage\_Iterator is new Integer; type Event\_Iterator is new Integer; type Device Iterator is new Integer; type Daemon\_Iterator is new Integer;

.nd System\_Information;

#### !TooLS.SYSTEM AVAILABILITY.REV9 <sup>1</sup> SPEC.UNITS.LOG READER'V(l) 1

with Time Utilities; with Simple Status; package Log Reader is *Abstraction for reading* the *system error log. Provides* an Iterator that *automatically crosses log files* and *also extends into* the current active *error log. Thus, log messages can* be *read right* up to the *last one issued* by the *system.*  $\sim$ *The* date part *of the date/time for* an entry may be unknown *for the first few entries in* the *log. In this case, 1/1/1901 is* returned.  $\rightarrow$ *Continuatlon lines* are *automatically incorporated into each* entry *so* that *each call* to *Next moves* to a *complete* new *entry. Continuation lines* are *read as* part *of the Message field and* are *preceeded* by *ASCII.If characters.* procedure Load\_Logs (From Directory : String := "!machine.error logs"); *-- Initialize the module.- Must* be *called before* any *other operations. -- Builds* map *of log files in* the *specified directory.* type Iterator is private; procedure Initialize (I : out Iterator; Status: in out Simple\_Status.Condition); procedure Next (I : in out Iterator; Status: in out Simple\_Status.Condition); function Done (I : Iterator) return Boolean; function Current Entry (I : Iterator) return String; function Current<sup>-</sup>Time (I : Iterator) return Time Utilities.Time; function Current<sup>-</sup>Severity (I : Iterator) return String; function Current<sup>-</sup>Client (I : Iterator) return String; function Current\_Condition (I : Iterator) return String; function Current<sup>-Message</sup> (I : Iterator) return String; function Current\_File (I : Iterator) return String; function Get\_Time (Log\_Entry : String) return Time\_Utilities.Time; *-- Note that-only* the *HH:MH:SS* part *of the time is-set* by *this operation* function Severity (Log Entry : String) return String; function Client (Log Entry : String) return String; function Condition (Log Entry : String) return String; function Message (Log\_Entry : String) return String; function Number Of Log Files return Natural; -- Returns *number of log files* that *exist. Defined only* after *call* -- to *Load Logs.* private type Iterator Data; type Iterator<sup>-</sup>is access Iterator\_Data; and Log Reader;

Augu.t 6, 1981 at 8:15;14 AM

ICOMMANDS.DAEMON'V(l) 1 ! COMMANDS. DAEMON' V(1) 2 *-- ~arning given before starting Daily clients* to *allow time* to *Quiesce.* with Calendar; packaqe Daemon i. function In Progress (Client : String) return Boolean; There are *five types of Daemon tasks controlled by this package, their* function Next Scheduled (Client: String) return Calendar. Time; *characteristics* and *default scheduling:* function Last-Run (Client: String) return Calendar. Time;  $-1$ function Interval (Client : String) return Duration;  $-$ *Snapshot. Frequent.* -1 *ainute slowdown. Hourly.* procedure Get Size (Client : String;  $\overline{a}$ Size : out Long Integer;  $-$ *Action. Frequent, unobtrusive. Every* two *hours.* Size After Last-Run : out Long Integer;  $-$ Size-Before Last Run : out Lonq Integer);  $\overline{a}$ *~eekly. unobtrusive. "eekly* at *2:30 AM. Sizes* are *set* to -1 *iE invalId - -*  $=$ *Code\_Segment Group Session Tape Terminal User*  $-1$ *Control of the Disk Daemon*  $\sim$ *Daily. Variable, possibly significant interruption.*  $\overline{a}$ *Nightly* at *3:00 AM. The Disk Daemon* run.!!*in response* to a *number of stimuli:*  $\overline{\phantom{a}}$ *Ada DDB Directory Error\_Log File Disk*  $-$ Daemon.*Schedule* **Runs** at *priority* 6; intended for machine idle. *Disk. Daily* or as *needed. Prolonged slowdown.*  $-$ *Daemon.Run Run.!!*at *priority* -1; *background collection. Last portion of the Daily* run  $\omega = 1$ *D.aemon.Collect Runs* at *specified priority*  $\sim$ *over threshold Starts* at *priority* 0 *with escalation If* no *other action is taken, all clients will* be *scheduled* at a *frequency* and *time normally appropriate. These schedules* can be *Messages* to *all u.!!ers*are *issued for each of the three explicitly changed* to *suit specific needs. Note that Disk is included in the called collections. In addition,* a *.essage is sent* when a *Set Priority Daily category* and *will* be run *with the other Daily Daemons. is called and it causes* a *change in priority. - Clients that interfere with normal operations* warn *all users. A baCkground task monitors over threshold situations* and *sends messages of interesting events. Threshold\_~arnings (False) allows* an *There is* a *group of clients* referred to as *Major Clients that* are *installation-provided job* to *tailor policy. expected* to be *of interest in monitoring the state of the machine: Snapshot, Action, Disk,* Ada, *DDB, Directory,* and *File.* السائد *Additional control over Disk operations is available in the Disk\_Daemon tools package.* Major Clients : constant String :=  $***$ ; subtype Volume is Integer range  $0$ .. 31; procedure Run (Client : String := "Snapshot"; subtype Collection Priority is Integer range  $-1$  .. 6;  $Response: String := "CPROFIIEx"':$ *-1 1s the default and implies very low-level background activity* Cause *the* named *Client* to run *the specified ~peration immediately;* o *guarantees progress in collection but has some effect* on *response Has* no *effect* on *the next scheduled* run *of Client. 6 causes collection* to *take over the machine* procedure Schedule (Client : String := ">>CLIENT NAME<<"; procedure Collect (Vol: Volume; Priority: Collection Priority := 0); Interval : Duration; *-- If this call initiates* a *collection, it waits for its completion.* First Run : Duration  $:= 0.0;$  $Response: String := "")$ ; procedure Set Priority (Priority: Collection Priority :=  $-1$ ); *-- Set the priority of* a *currently running collection* to *Priority -- Sets the interval* at *which the Client operation will take place.* procedure Threshold Warnings (On: Boolean := True); procedure Quiesce (Client : String := ">>CLIENT NAME<<"; Cause *messages* to be *sent* when *collection thresholds* are *passed.* Additional Delay : Duration := 86 400.0;  $Response : \overline{String} := " \triangle PROFILE>")$ ; *Reschedule the Client not* to run at *the next scheduled time. Control of snapshot messages Equivalent* to *Schedule with* a new *First Run, but the same Interval. Defaults* to a *I-day delay; use Duration'Last for indefinite delay.* procedure Snapshot Warning Message (Interval : Duration := 120.0); procedure Status (Client : String :-  $***$ ); procedure Snapshot\_Start\_Message (On : Boolean := True); *-- print* a *formatted display of current status for given Client* procedure Snapshot Finish Message (On: Boolean := True); *Matches* on *prefix of Client* name, •••*is prefix of all clients* procedure Show Snapshot Settings; *-- Major Clients* (\*): *Actions, Ada, DDB, Directory, Disk, File, Snapshot* procedure Get Snapshot Settings (Warning : out Duration; *-- The Disk Client provides additional information when run separately.* Start Message : out Boolean; Finish Message: out Boolean); procedure Warning Interval (Interval : Duration := 120.0); function Get Warning Interval return Duration;

#### ! COMMANDS. DAEMON' V(1)

 $--$  *Control* of the *contents* and *permanence* of the *operations* error *log* **------------------------------------------------------------------------** type Condition Class is (Normal, Warning, Problem, Fatal); type Log\_Threshold is (Console\_Print, Log\_To\_Disk, Commit\_Disk); procedure Show\_Log\_Thresholds; procedure Set Log Threshold (Kind: Log Threshold; Level: Condition Class); function Get\_Log\_Threshold (Kind : Log\_Threshold) return Condition Class; *Option~* on *client compactions. Con~i~tency checking* doe~ *additional work* to a~sure that the *internal* -- state of the system is as it seems. This is normally only run when -- there are suspected problems. Consistency checking slows operations *for which* it *is meaningful by* between *one* and three *orders of magnitude.*  $+-$  Access List\_Compaction is the process of removing non-existent groups  $f - f$  *from* the *access* lists of objects. This condition occurs when groups  $--$  are removed from the machine. Access List Compaction is only done *for Ada, Directory* and *File client~. -All other clients reqested will* be *~ilently ignored. All* three must be compacted *for any old group numbers* to be *freed.*  $\sim$  $-$ - The *default* is *disabled.* The *default* is restored after *the* next appropriate *daemon run has completed.* procedure Set Consistency Checking (Client : String := "";  $On: Boolean := True;$ Response: String  $:=$  " $\langle$ PROFILE>"); function Get Consistency Checking (Client : String := "") return Boolean; procedure Set Access List Compaction (Client: String := ""; On : Boolean  $:=$  True;  $Response: String := "");$ function Get Access\_List\_Compaction (Client : String := "") return Boolean; pragaa Subsystem (Os Commands); praqma Module\_Name (4, 3932); end Daemon;

3

August 6, 1981 at 11:00:43 AM